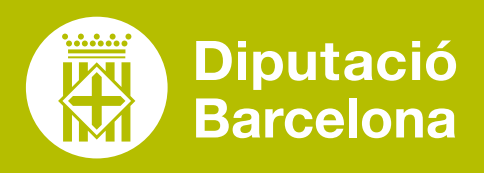

# **KINEMASTER**

Programa per a la creació i edició de vídeos.

# ■ **PROS I CONTRES**

App gratuïta que permet treballar sense connexió a Internet i escollir la qualitat de descàrrega dels vídeos: *full HD*, alta definició o qualitat mitjana. Gran facilitat d'ús i rapidesa en l'edició.

## ■ **COST**

Aplicació gratuïta. Disponible també en versió prèmium, que ofereix més recursos, més imatges i altres funcionalitats addicionals.

# ■ **CARACTERÍSTIQUES TÈCNIQUES**

Aplicació per a dispositius mòbils (Android i iOS). Descàrrega disponible des de Google Play o Apple Store.

**["EDITANDO VÍDEOS](https://intef.es/observatorio_tecno/editacndo-videos-con-kinemaster/)  [CON KINEMASTER](https://intef.es/observatorio_tecno/editacndo-videos-con-kinemaster/)"** Article de l'**[INTEF](https://intef.es/))**

**POSSIBILITAT DE TREBALLAR AMB DIFERENTS CAPES I A FEGIR PARAL·LELAMENT** EFECTES, IMATGES, AD-HESIUS, TRANSICIONS, TEXT I ESCRIPTURA POSSIBILITAT MANUAL

**[KINEMASTER PER A](https://www.youtube.com/watch?v=BUE8wq-3M_8) [PRINCIPIANTS](https://www.youtube.com/watch?v=BUE8wq-3M_8)** Tutorial a YouTube

**["EDITA VÍDEO EN TU](https://www.youtube.com/watch?v=WCWaX_OJJr0)  [SMARTPHONE](https://www.youtube.com/watch?v=WCWaX_OJJr0)"** Tutorial a YouTube

Enregistrar les teves explicacions de manera interactiva i atraient. L'aplicació permet incloure diferents imatges i vídeos alhora, mentre tu mateix/a apareixes al vídeo.

Començar el projecte formatiu amb un vídeo motivador. El teu alumnat pot rebre un repte per mitjà d'un vídeo compost per imatges i/o vídeos amb veu en off.

> Afegir vídeos als teus continguts formatius.

÷

Sol·licitar als alumnes l'edició de vídeos propis com a activitat formativa.

# QUÈ ÉS? | SERVEIX PER... | FUNCIONALITATS | VULL APRENDRE

**MODIFICACIÓ D'ELEMENTS** DIVERSOS COM ARA MIDA, ORIENTA-CIÓ, COLOR, TIPOGRAFIA, OMBRA, BRILLANTOR I VOLUM, ENTRE MOLTS D'ALTRES

D'**UTILITZAR FOTOS, VÍDEOS, ÀUDIO I VEU**

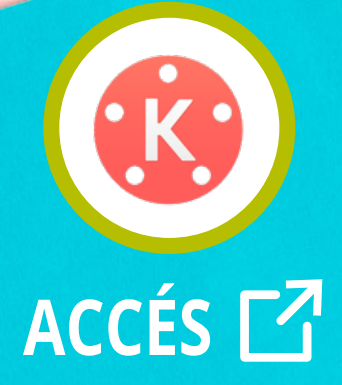

 $\boldsymbol{\beta}$ 

 $\bm{\beta}$ 

 $\boldsymbol{\beta}$